# remeraldinsight

# Emerald

 Emerald Publishing was founded in 1967 to champion new ideas that would advance the research and practice of business and management. Today, we continue to nurture fresh thinking in applied fields where we feel we can make a real difference, now also including health and social care, education and engineering. Emerald manages a portfolio of nearly 300 journals, more than 2,500 books and over 1,500 teaching cases.

 Emerald works in close collaboration with a number of academic and corporate organizations and associations worldwide, including: the Association to Advance Collegiate Schools of Business (AACSB), the Academy of Management, the International Federation of Library Associations (IFLA), the American Library Association (ALA), the European Foundation for Management Development (EFMD), CEEMAN (Central and East European Management Development Association), amongst others.

 Emerald is a member of the Globally Responsible Leadership Initiative (GRLI), and actively supports research and education worldwide with a number of awards and research grants.

## Go to library home page

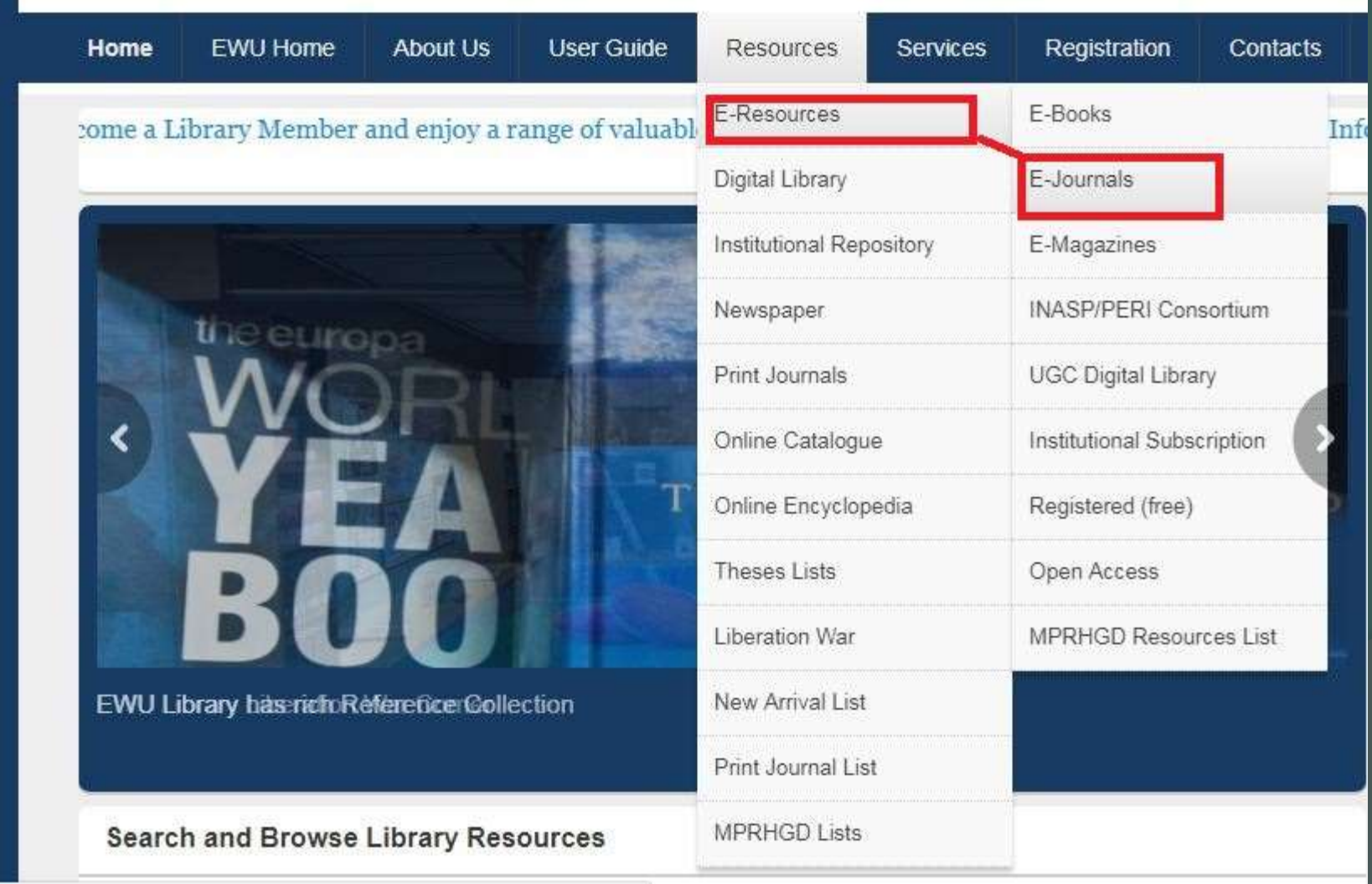

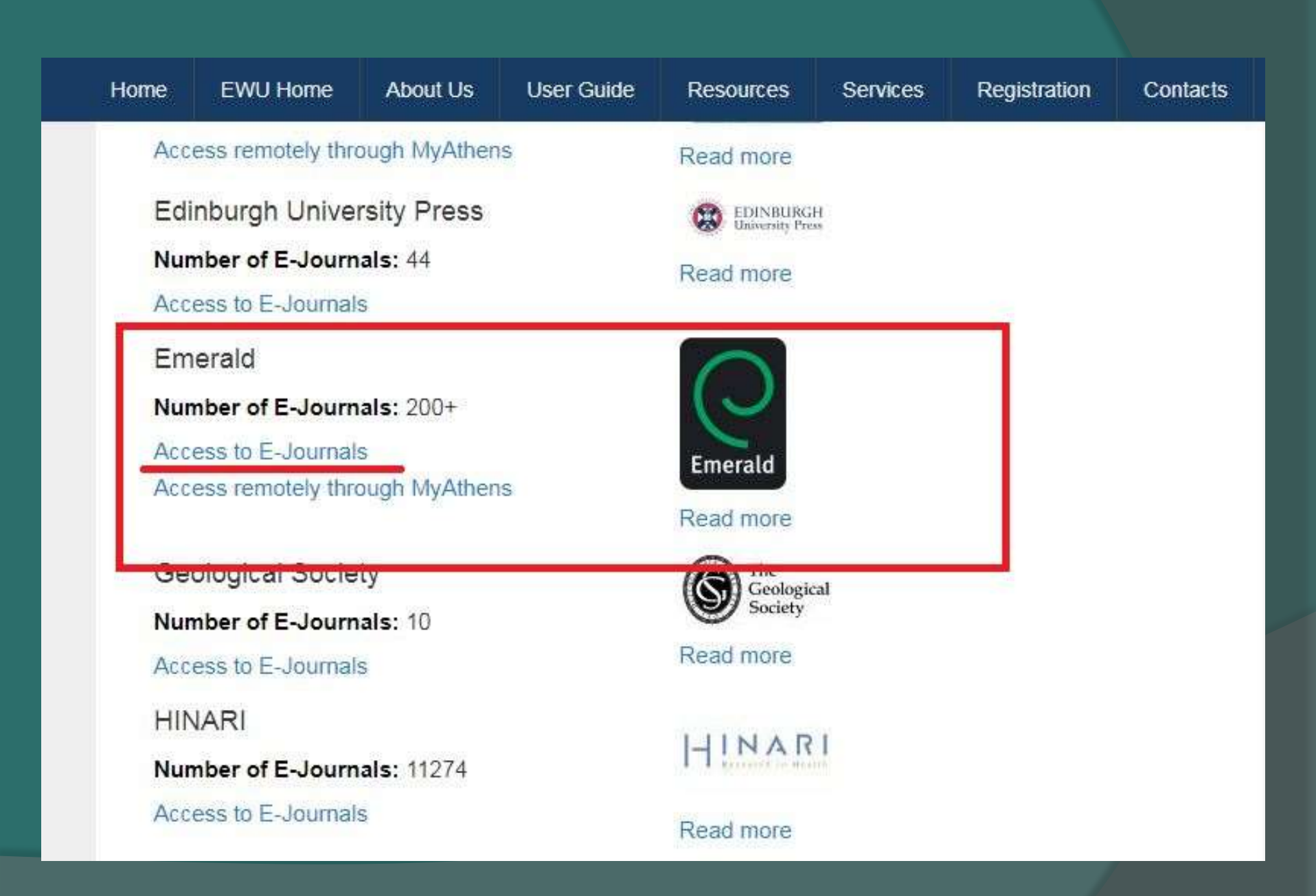

# Subject Coverage

**[Accounting, Finance & Economics](http://www.emeraldinsight.com/action/showPublications?&category=10.1555/category.40056886)**  [Business, Management & Strategy](http://www.emeraldinsight.com/action/showPublications?&category=10.1555/category.40527610) **[Economics](http://www.emeraldinsight.com/action/showPublications?&category=10.1555/category.40056954) [Education](http://www.emeraldinsight.com/action/showPublications?&category=10.1555/category.40056804) [Engineering](http://www.emeraldinsight.com/action/showPublications?&category=10.1555/category.40057660)**  [Health & Social Care](http://www.emeraldinsight.com/action/showPublications?&category=10.1555/category.40057479) **[HR, Learning & Organization Studies](http://www.emeraldinsight.com/action/showPublications?&category=10.1555/category.40057019)**  [Information & Knowledge Management](http://www.emeraldinsight.com/action/showPublications?&category=10.1555/category.40057110) [Library Studies](http://www.emeraldinsight.com/action/showPublications?&category=10.1555/category.40057696) **[Marketing](http://www.emeraldinsight.com/action/showPublications?&category=10.1555/category.40057137) [Operations, Logistics & Quality](http://www.emeraldinsight.com/action/showPublications?&category=10.1555/category.40057257) [Property Management & Built Environment](http://www.emeraldinsight.com/action/showPublications?&category=10.1555/category.40057228)**  [Public Policy & Environmental Management](http://www.emeraldinsight.com/action/showPublications?&category=10.1555/category.40057620) **[Sociology](http://www.emeraldinsight.com/action/showPublications?&category=10.1555/category.40057538)**  [Tourism & Hospitality](http://www.emeraldinsight.com/action/showPublications?&category=10.1555/category.40057413) **[Transport](http://www.emeraldinsight.com/action/showPublications?&category=10.1555/category.40057738)** 

#### **Web View**

#### Discover new things

Journals, books and case studies - a library of real world research at your fingertips

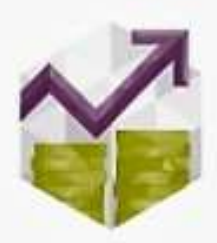

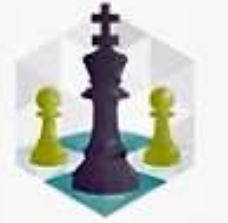

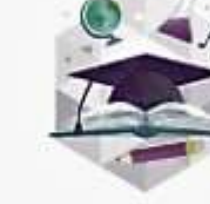

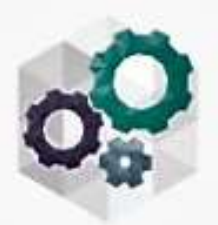

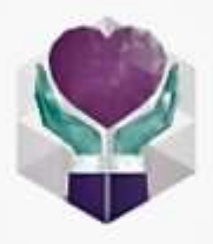

Accounting, Finance & Economics

Business, Management & Strategy

Education

Engineering

Health & Social Care

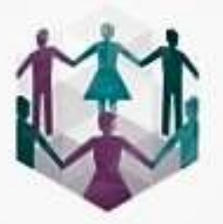

HR. Learning & Organization **Studies** 

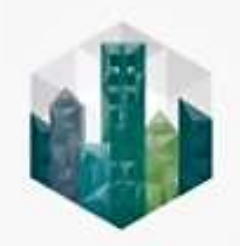

Property Management & Built Environment

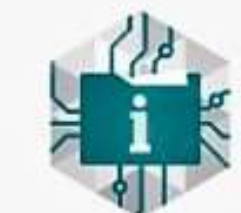

Information & Knowledge Management

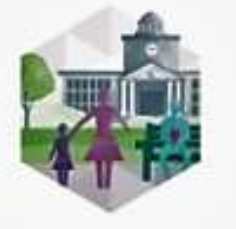

**Public Policy & Environmental** Management

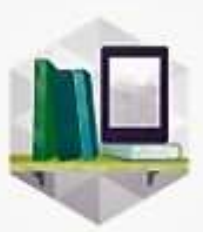

Library Studies

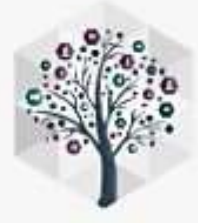

Sociology

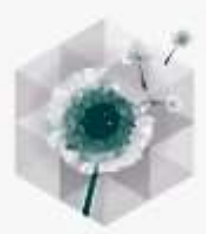

Marketing

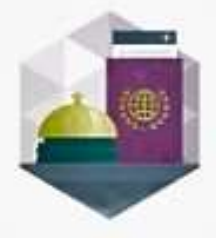

Tourism & Hospitality

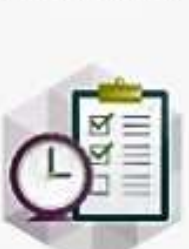

Operations, Logistics & Quality

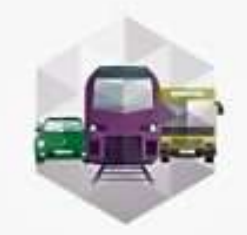

Transport

# Search and Browse

## Quick search

- Enter your word or phrase in the search box at the top of the page
- Use the drop-down menu to specify the type of content for which you are searching
- Select 'Search'

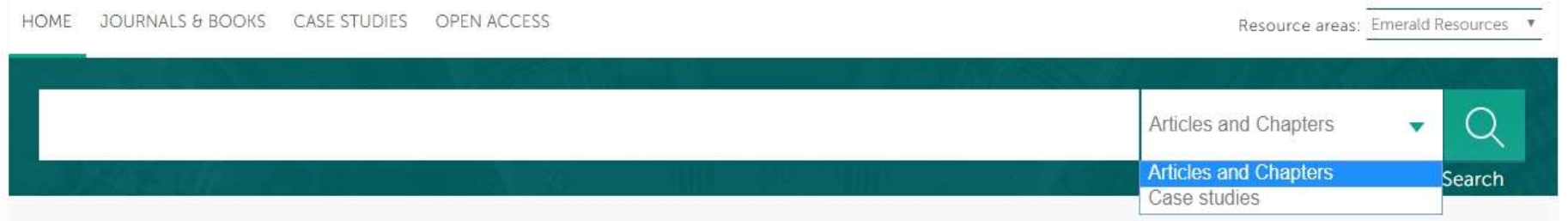

# Advanced search

- Select the 'Advanced search' link
- Enter your word or phrase in the search box
- Refine your search by selecting the field in which you wish to search
- Use the drop down options to access the Boolean operators: 'AND', 'OR', 'NOT'

## Narrow your search further by using the content and publication date filters

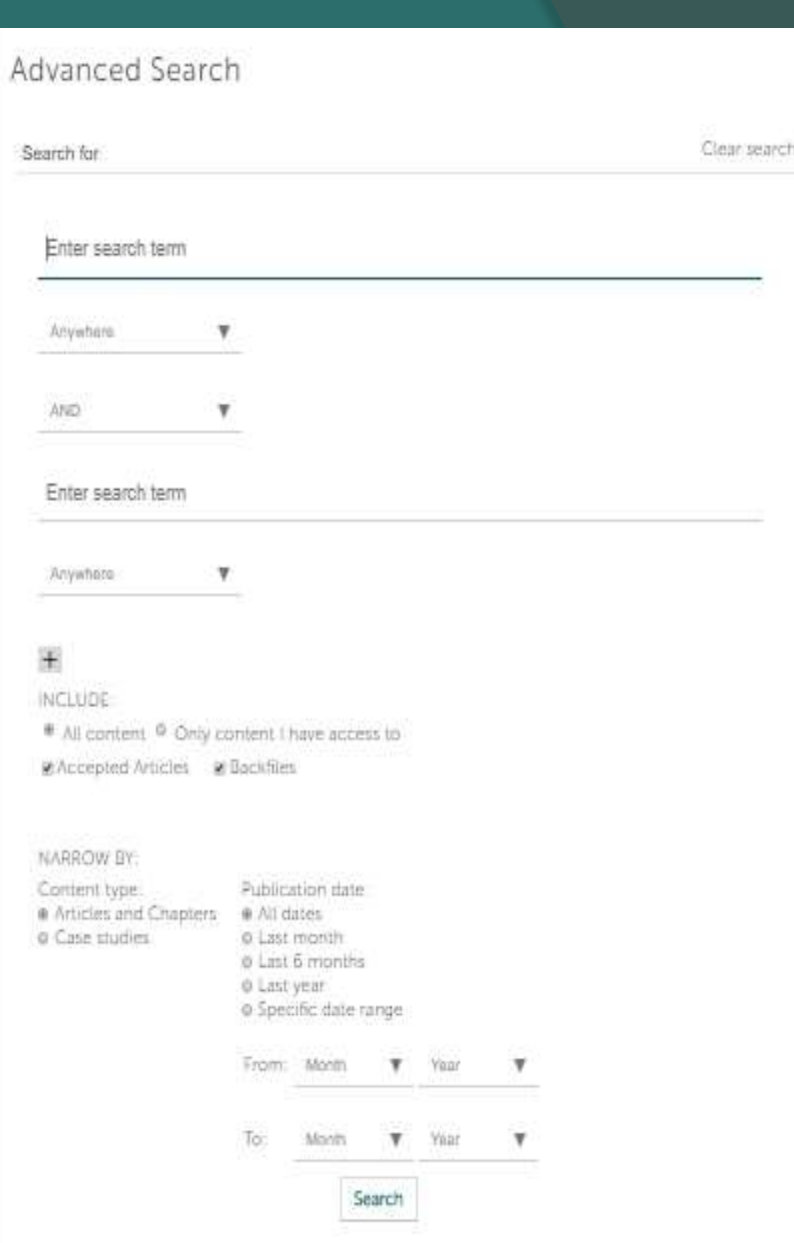

## Accessibility Icon

## **Volume List**

Issue(s) available: 17 - from Volume 8 Issue 4, to Volume 9 Issue 10

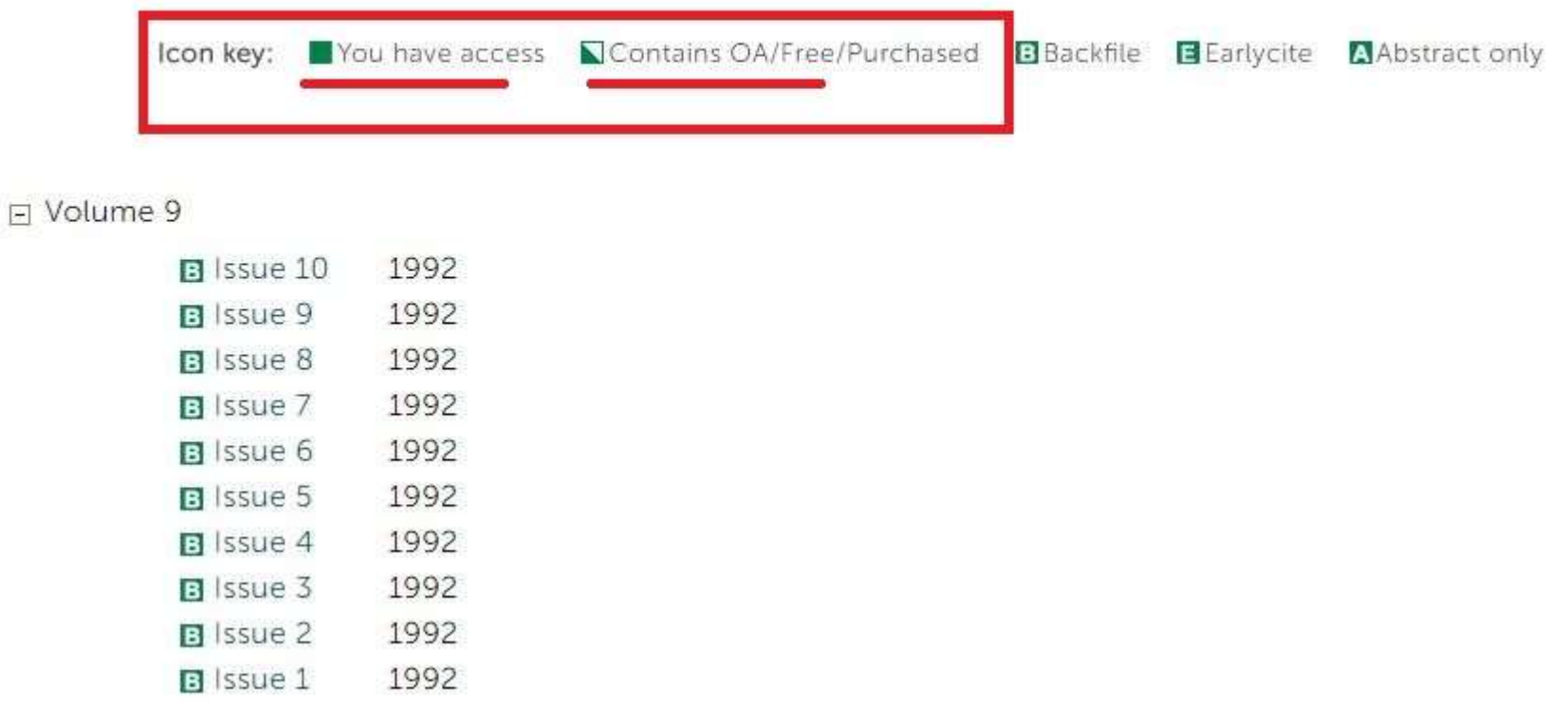

## Click the PDF link to download

## Table Of Contents: Volume 31 Issue 2

Published: 2018, Start page: 374

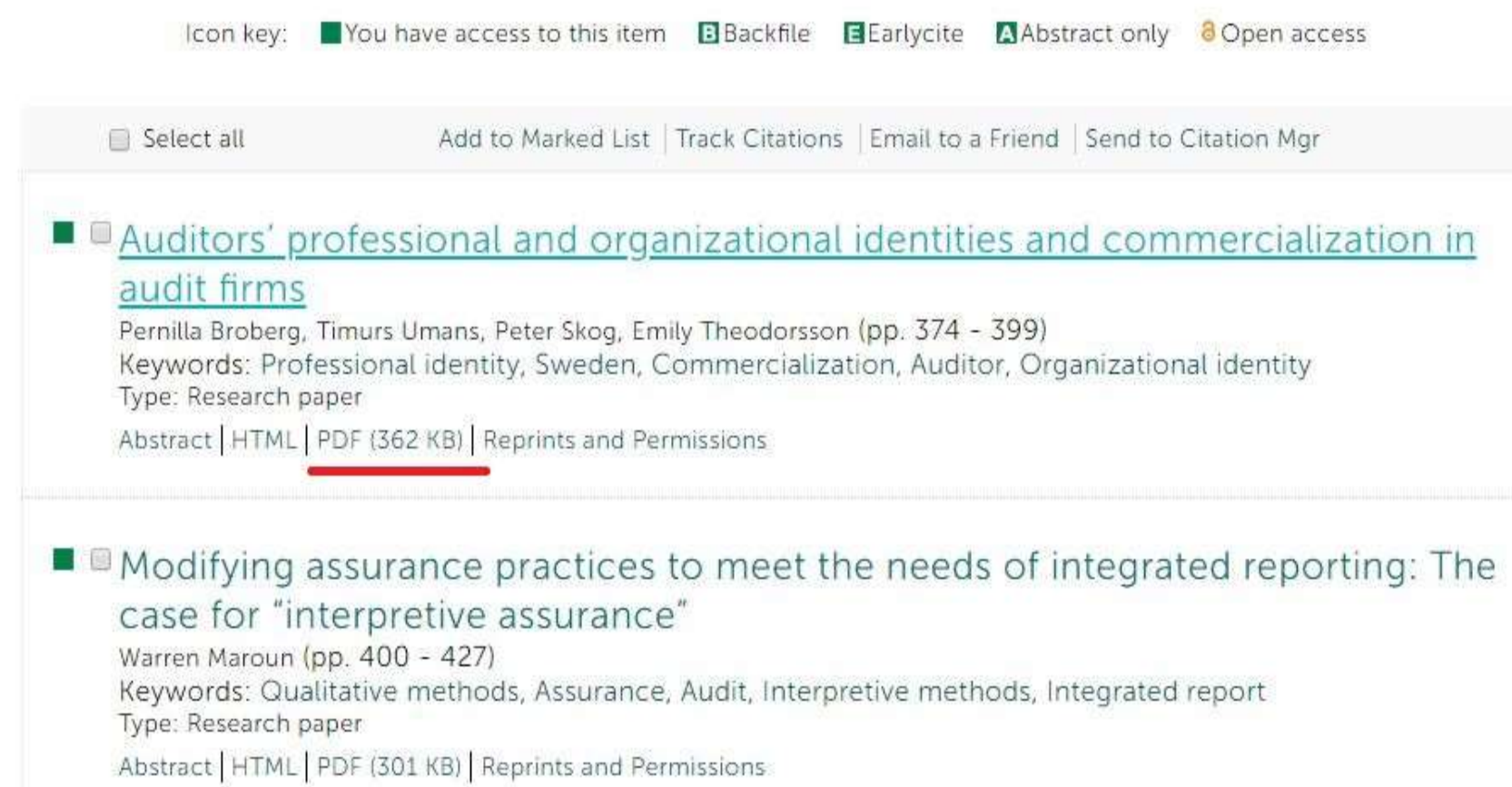

# How to use Emerald Database

## **Creating an account**

## Create your own user account and benefit from:

- A unique user profile that will allow you to manage your online access
- The ability to create favorites lists down to the article level
- The ability to customize email alerts to receive specific notifications about special offers and the topics you care most about

# User account login

## Select 'Log in' on the top right of the homepage

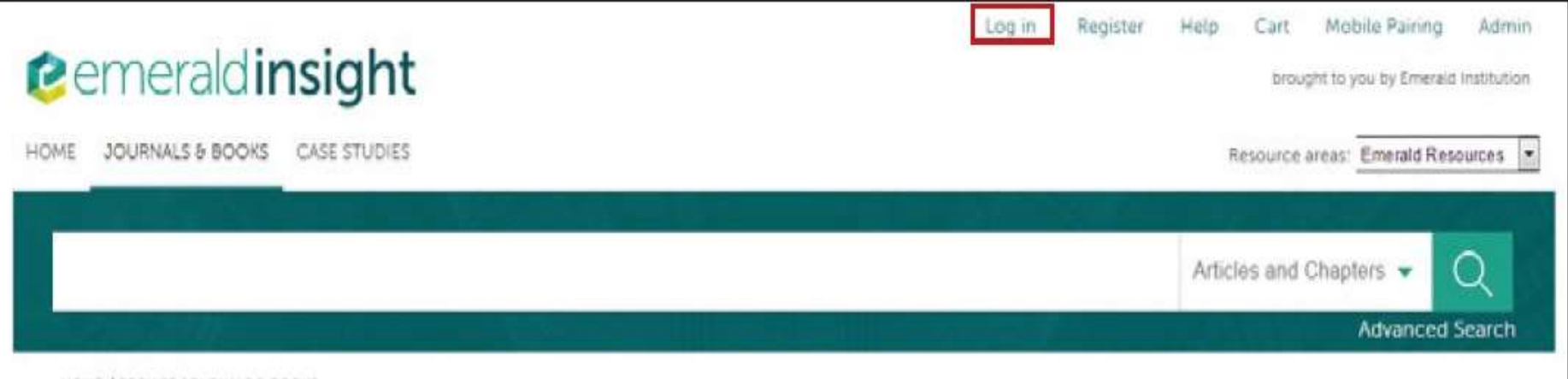

HOME / BROWSE JOURNALS & BOOK

## Enter your account email or username and password

#### Log in

Email or Username:

Password:

Remember me

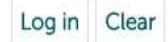

Forgotten your password? Shibboleth OpenAthens

#### New user registration

Not yet registered? Benefits of registration include:

- A unique user profile that will allow you to manage your current subscriptions (including online access)
- . The ability to create favourites lists down to the article level
- The ability to customize email alerts to receive specific notifications about special offers and the topics you care most about.

Register

## Administration area of the Emerald Insight research platform

#### **Content**

 1 Accessing the institutional administration area 2 Viewing the Emerald products and services your institution has access to 3 Managing co-administrators on your institutional account 4 Setting up co-branding 5 Monitoring your usage statistics 6 Managing Link resolver 7 Setting up authentication via Shibboleth 8 Viewing IP ranges 9 Managing Trusted Proxy Server (TPS) connections 10 Managing your 'KBART holdings' 11 Downloading MARC records 12 Downloading OCLC records & LCC Control Numbers

## Accessing the institutional administration

## Log in to your institutional account

- Log in to your account using the 'Admin' link at the top right-hand corner of the homepage: www.emeraldinsight.com
- Enter your Username and Password into the Log in area
- Click on 'Log in'

#### Log in

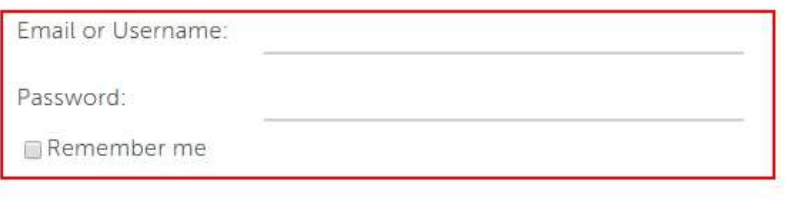

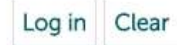

Forgotten your password? Shibboleth OpenAthens

#### New User Registration

#### Not Yet Registered?

Benefits of Registration Include:

- A Unique User Profile that will allow you to manage your current subscriptions (including online access)
- . The ability to create favorites lists down to the article level
- . The ability to customize email alerts to receive specific notifications about the topics you care most about and special offers

Register

## Once logged in you will have access to the Institutional Account area from where you can manage your institutional account

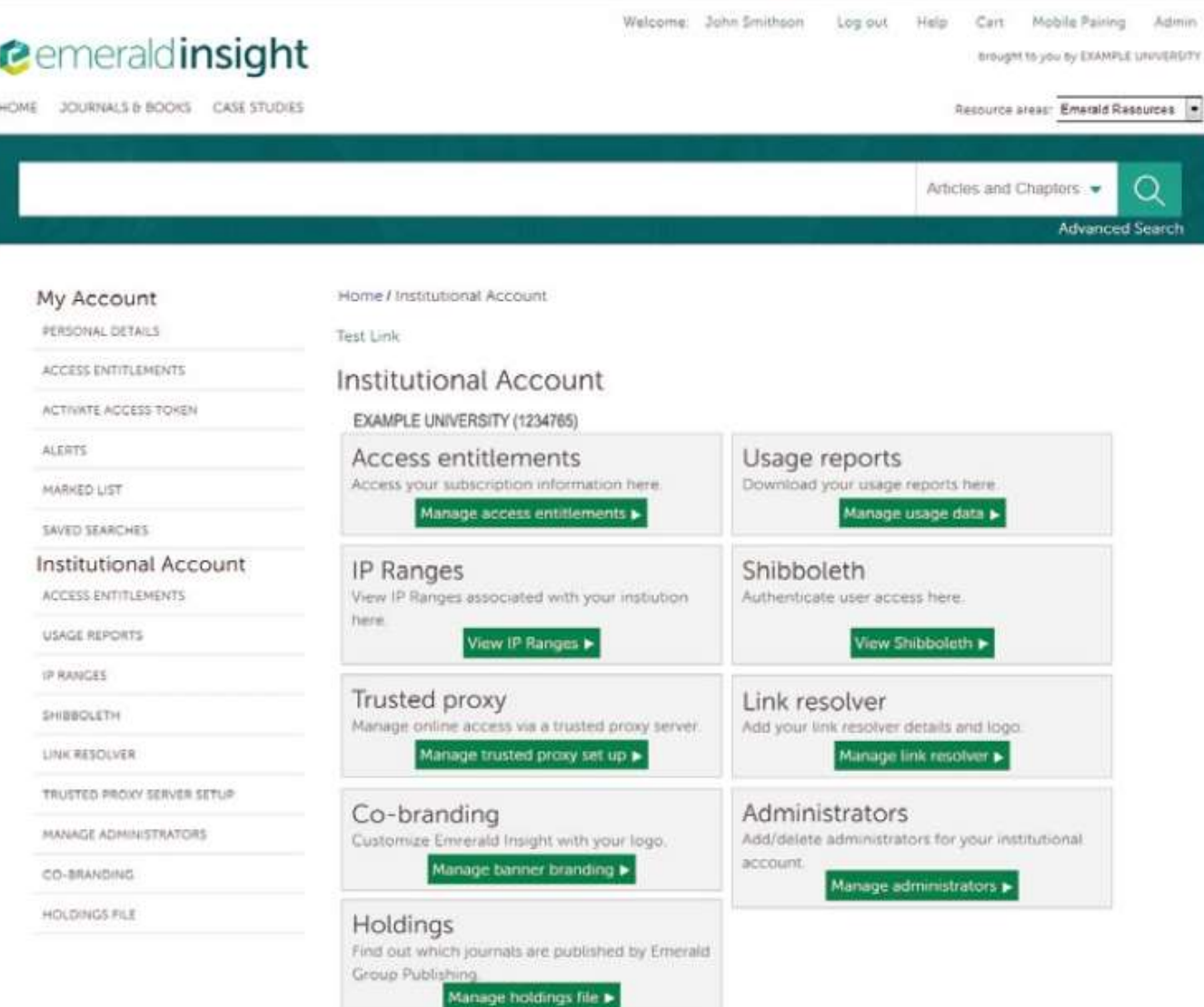

# Downloading MARC records

MARC Records are available for the institution to download from the Emerald Publishing site.

• Please go to: www.emeraldpublishing.com/marc

## **MARC** records

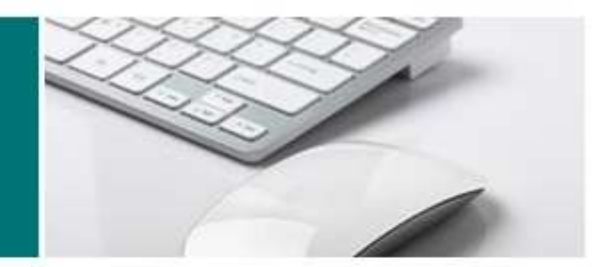

Latest books MARC records

MARC records are available for all titles included in Emerald's eBook Series Collections for serials/series and monographs.

2018 MARC records

eBook Series MARC records

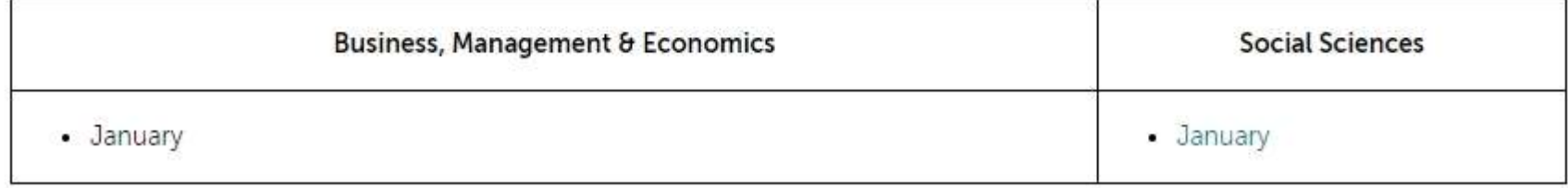

#### Standalone records

Thank You